# Rapport de stage :

Dimensionnement du réservoir de vidange d'urgence du MSFR

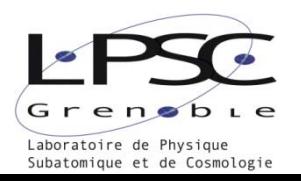

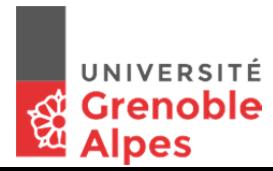

# **Table des matières**

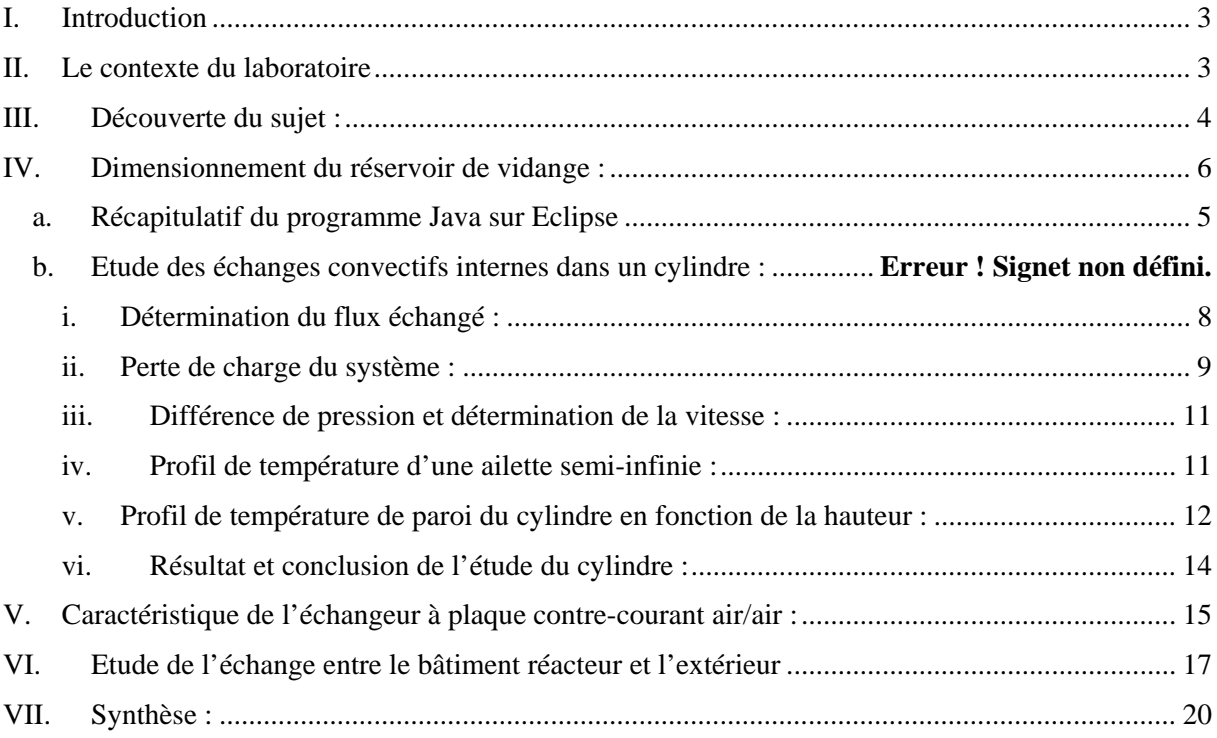

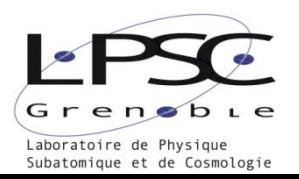

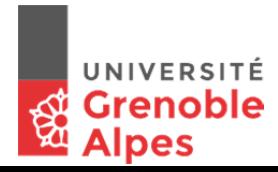

## **I. Introduction**

En pleine prise de conscience de l'impact de l'Homme sur l'environnement, je suis déterminé à m'investir dans la transition énergétique que doit entreprendre notre génération. Cela commence par repenser nos systèmes de production actuelle notamment l'énergie nucléaire qui à un grand potentiel dans l'avenir des énergies dites propres ou non-carboné. En effet, les réacteurs à sel fondu ou MSR (Molten Salt Reactor), technologie abandonné depuis les premières applications nucléaires, pourrait être un bras de levier vers les objectifs de production d'énergie mixte et durable. Ces réacteurs ont de grands avantages par rapport aux centrales nucléaires actuelles, notamment en ce qui concerne la gestion des déchets nucléaires, mais aussi par une plus grande sûreté grâce à sa conception qui exclut tout risque de sur-accident. Le réservoir de vidange d'urgence est le parfait exemple de cette méthode de réalisation, en effet il permet de contenir et d'évacuer la puissance résiduelle du sel combustible vers l'extérieur dans le cas d'un emballement du réacteur due à un disfonctionnement du système de refroidissement.

J'ai pris connaissance du sujet dès le premier contact avec mon maître de stage. Connaissant les grandes lignes du fonctionnement d'une centrale nucléaire, j'ai approfondi mes connaissances sur les réacteurs à sel fondu grâce notamment au documentaire "Thorium, la face gâchée du nucléaire" diffusé sur ARTE qui résume la découverte et l'histoire tragique de ces réacteurs innovants. Mon stage m'a amené à travailler sur le dimensionnement du réservoir de vidange d'urgence du MSFR. Ce système de vidange a pour but d'assurer le refroidissement du sel combustible dans le cas d'un scénario catastrophique comme celui qu'on a pu connaître durant l'accident nucléaire de Fukushima. Le dimensionnement du réservoir de vidange a été le fil directeur de mon stage. Etant donné qu'il s'agit d'un problème complexe qu'il sans solution connu, il m'a fallu un temps d'adaptation pour passer d'une approche scolaire à une méthode de travail de recherche.

### **II. Le contexte du laboratoire**

Le Laboratoire de physique subatomique et de cosmologie de Grenoble (LPSC) est une unité mixte de recherche qui à comme tutelles : l'Institut de Physique Nucléaire et de Physique des Particules (IN2P3) du CNRS, l'université Grenoble Alpes (UGA) et l'école Grenoble INP. Il est installé sur le polygone scientifique de Grenoble. Anciennement appelé institut des sciences nucléaires, ses thématiques de recherche fondamentales sont organisés en trois principaux axes : Physique des particules aux noyaux, Astroparticules, cosmologie et neutrinos et Energie et santé.

Les activités du groupe MSFR se construise autour d'un projet : un réacteur à combustible liquide, le Molten Salt Fast Reactor (MSFR), une technologie innovante et représentant un des six candidats étudiés pour la 4ème génération de réacteurs inscrits au forum international GEN IV. Ce dernier type de réacteurs prévoit l'utilisation d'un nouveau combustible basé sur un cycle Thorium-Uranium-233. Les travaux réalisés du groupe se distribue entre développement d'outils de simulation, de modélisation des réacteurs et études de scénarios de déploiement des parcs correspondants, l'objectif est de concevoir un réacteur socialement acceptable c'est-à-dire qui ne présente aucun risque pour la société et les générations futures.

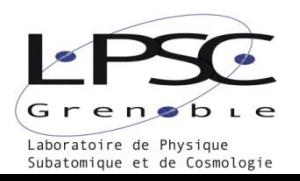

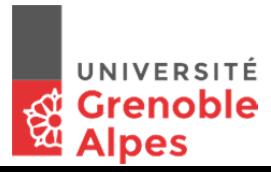

### **III. Découverte du sujet :**

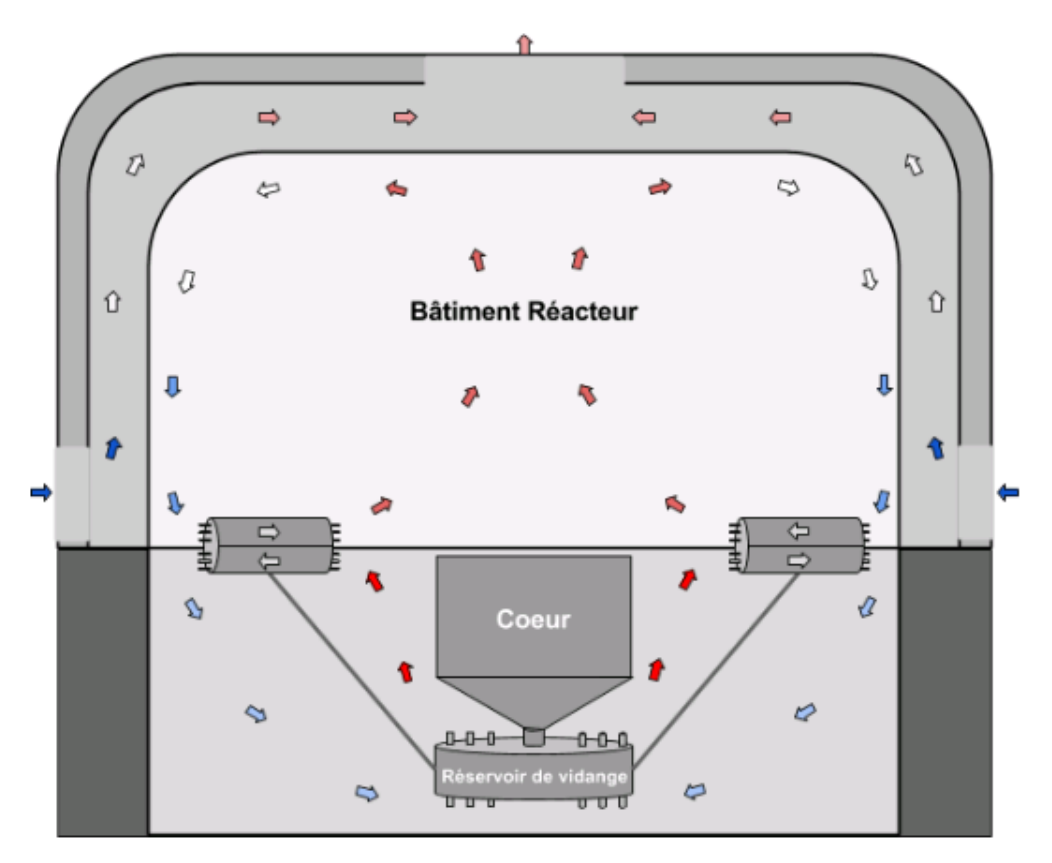

*Figure 1 : Schéma explicatif du système complet du refroidissement du réservoir d'urgence.* 

Ma première rencontre avec l'équipe MSFR, en janvier 2017, a permis à mon maitre de stage de me présenter dans les grandes lignes leurs axes de recherche et la problématique que je traiterais durant mon stage. Ils m'ont ensuite envoyé un livrable du projet Européen SAMOFAR résumant tous les travaux déjà effectués sur le réservoir de vidange d'urgence. Certaines simulations et recherche avaient déjà été réalisées sur le réservoir mais l'utilisation de l'eau comme fluide caloporteur rajouter un problème de sureté. En effet, une monté en pression du bâtiment réacteur dans le cas d'un scénario catastrophique ou l'eau rentrerait en contact avec le sel combustible pourrait entrainer de grave conséquence. Durant mon stage ma mission était de m'appuyer sur les études précédentes afin de montrer qu'un système de refroidissement passif par gaz était réaliste à un facteur 2.

Imaginons un scenario d'urgence, qui entraine un disfonctionnement des pompes de refroidissement du cœur. Le sel combustible radioactif continu sa réaction et on observe une importante monté en température. Le réacteur se vidange dans le réservoir par fusion d'un bouchon de sel, principe fondamental dans l'optique d'un système passif. Le principe du réservoir est d'amortir la puissance résiduelle dès les premières heures grâce à une très grande inertie thermique apporté par les chaleurs sensible et latente d'un sel inerte. Etant donné que tous les systèmes électriques peuvent être défaillants pendant ce scénario, il faut évacuer cette puissance vers l'extérieur grâce à la circulation du gaz par convection naturelle. Après quelques heures le temps que toute la fusion du sel inerte ce soit effectué, la chaleur est transmise au gaz à l'intérieur des cylindres passant à travers le sel inerte. Le fluide caloporteur se dirige ensuite vers un échangeur à plaque air/air placé entre l'enceinte cœur et le

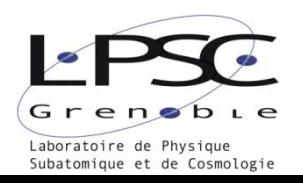

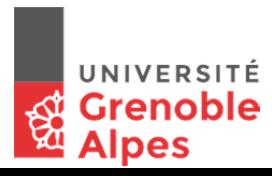

bâtiment réacteur. De nouveau on rajoute un échangeur entre l'extérieur et le bâtiment réacteur pour rajouter une barrière de sureté.

On remarque alors trois échelles de résolution de problème thermique différent :

- Le réservoir de vidange.
- L'échangeur Air/air entre l'enceinte cœur et le bâtiment réacteur.
- L'échange entre le bâtiment réacteur et l'extérieur.

## **IV. Récapitulatif de la programmation en Java sur Eclipse**

J'ai débuté mon stage avec les outils informatiques que je maitrisais, soit un fichier Excel grâce au quel j'ai réalisé une première approche du problème. Cependant, j'ai vite trouvé les limites de cette méthode et pour ce que je devais réaliser, il me fallait un outil plus performant. Mon maitre de stage m'a alors invité à apprendre la programmation en Java sur Eclipse ce qui permet beaucoup plus de complexité dans les calculs et surtout de créer des « boucles » dans le programme afin par exemple d'utiliser une méthode de dichotomie.

Après avoir appris les bases sur « Apprenez à programmer en Java » sur le site OpenClassRoom, je me suis lancé dans la programmation de l'échange thermique dans un cylindre. Le programme que j'ai écrit a besoin de certains paramètres comme la puissance à évacuer, la température d'entrée ou encore la hauteur du cylindre, ensuite le programme s'exécute et donne toutes les informations de l'échange thermique et du régime hydraulique. Après plusieurs essais de géométrie de cylindre et une fois les hypothèses vérifiées, j'ai arrêté la programmation afin de me concentrer sur mon rapport. Mon maitre de stage a repris ce programme afin de l'intégrer dans un code d'optimisation de systèmes statiques conçu par lui-même. Les études qui suivent montrent les outils et formules utilisés pour la programmation.

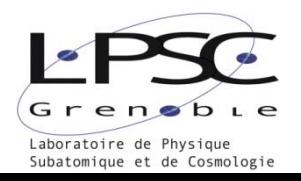

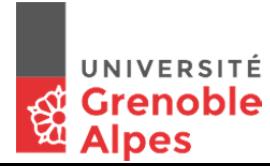

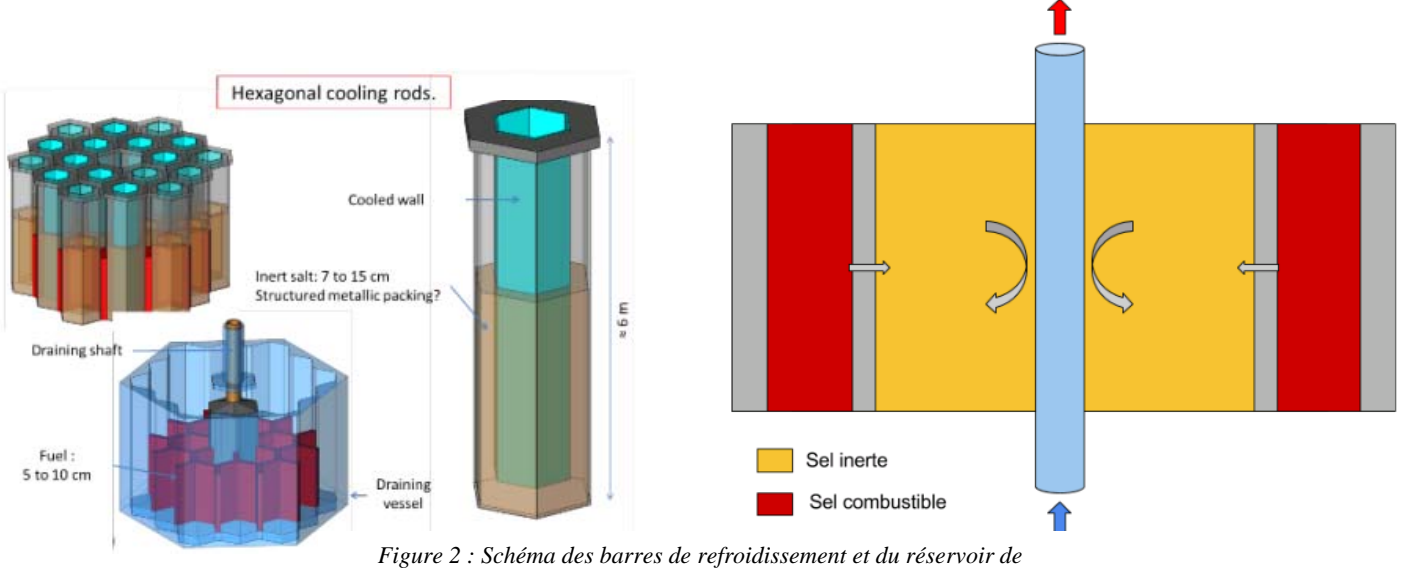

### **V. Dimensionnement du réservoir de vidange :**

*l'ancienne étude (gauche) et plan 2D du réservoir de vidange (droite)*

Le problème thermique du réservoir est assez complexe, et si l'on s'intéresse au régime transitoire le problème dépassant les objectifs de ce stage. En effet, si on veut résoudre le régime transitoire il faut prendre en compte le front de fusion du sel inerte et la variation de puissance résiduelle du combustible dans le temps. On a donc choisi de ne pas s'intéresser à cette partie du problème car trop technique et qui sera résolu à l'aide de simulation numérique. Cependant, la résolution du régime stationnaire est tout à fait dans mon domaine de compétence. Je me suis concentré dans un premier temps sur le cylindre traversant le sel intermédiaire.

Pour commencer, il nous faut la puissance maximale que le système de refroidissement devra évacuer. Pour cela, on trace la puissance résiduelle en fonction du volume de sel inerte (*figure 3*). Pour l'étude suivante, mon maitre de stage a préconisé de prendre un volume de sel inerte de 190  $m<sup>3</sup>$  ce qui définit la puissance maximale à évacuer de  $15\,$ MW. Ce choix est un compromis entre une dimension de réservoir raisonnable est une puissance maximal basse, doubler le volume de sel inerte ne diminuerais la puissance maximal que de 3 MW.

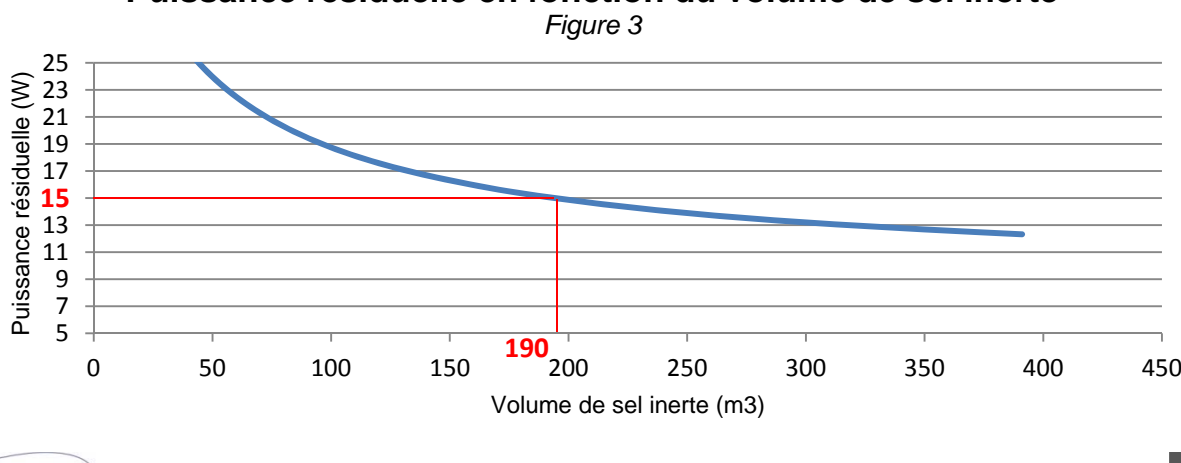

### **Puissance résiduelle en fonction du volume de sel inerte**

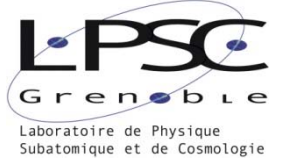

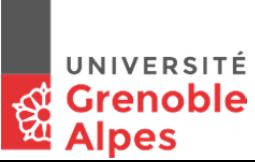

Dans ces études on prendra une pression du gaz légèrement plus élevé que la pression atmosphérique à cause de son échauffement. Cependant, les pertes de charges étant plutôt faible, on peut faire l'hypothèse que la pression est homogène dans l'enceinte cœur. Si on considère que le volume d'air « froid » et bien plus grand que le volume d'air « chaud », on peut alors déterminer la pression grâce à la loi des gaz parfait en prenant comme température moyenne la température « froide ».

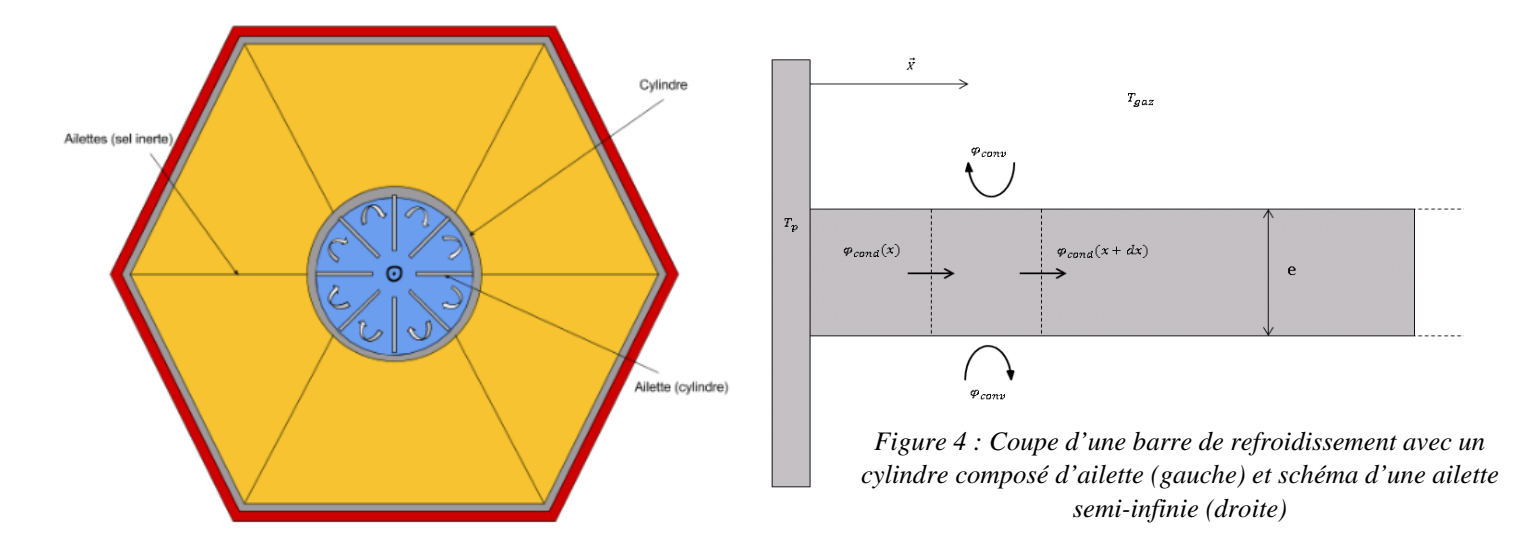

On s'intéresse au cas d'un cylindre composé d'ailettes (figure 4). On place ces ailettes au sein du cylindre pour maximiser la surface d'échange mais cela à des conséquences entre autre sur la perte de charge et donc sur la vitesse du gaz. On fait l'hypothèse que le flux de chaleur est homogène sur toute la hauteur du cylindre, car la puissance résiduelle est constante dans le volume de sel combustible : si la conductivité thermique est constante dans le sel inerte alors l'hypothèse est confirmée.

Pour cette étude je me suis beaucoup appuyer sur le recueil de corrélation du cours de transferts thermiques ou encore le cours d'échangeur de l'IUT.

On commence par définir la section de passage, le périmètre, le diamètre hydraulique et la surface d'échange :

 $S_g = \frac{\pi d_i^2}{4} - e n L_{ailette} \rightarrow$  Section de passage du gaz

 $P_{cvl} = \pi d_i + 2 n_{ailette} L_{ailette} \rightarrow$  Périmètre intérieur du cylindre avec des ailettes

 $D_H = \frac{4 S_g}{P_{cyl}} \rightarrow$  Diamètre hydraulique

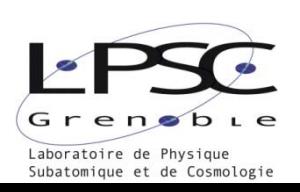

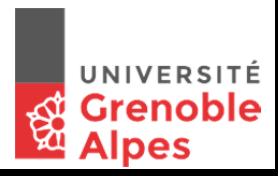

### **i. Détermination du flux échangé :**

On commence la résolution par le nombre de Reynolds et le nombre de Prandtl afin de déterminer le régime de l'écoulement :

$$
Re = \frac{\rho_m v d_i}{\mu} \quad ; \quad Pr = \frac{\mu c_p}{k}
$$

Avec :  $k \rightarrow [W/(m.K)]$  Conductivité thermique  $\mu \rightarrow [Pa.s]$  Viscosité dynamique  $\rho \rightarrow [Kg/m3]$  Masse volumique  $Cp \rightarrow [J/(kg. K)]$  Capacité calorifique massique

Quand on connait le régime de l'écoulement il nous est possible de définir un coefficient d'échange convectif dans le cylindre :

Si le régime d'écoulement est laminaire  $Re < 2300$ :

On utilise la corrélation de Haussen dans un écoulement établi avec  $0,1 < Re \; Pr \; \frac{d_i}{L} < 10^4$ 

$$
\overline{Nu} = 3.66 + \frac{0.0668 * \left(RePr \frac{d_i}{L}\right)}{1 + 0.04 \left(RePr \frac{d_i}{L}\right)^{\frac{2}{3}} \left(\frac{\mu_m}{\mu_p}\right)^{0.14}}
$$

Avec  $di \rightarrow [m]$  Diamètre intérieur cylindre

Si le régime d'écoulement est turbulent  $Re > 10000$ :

On utilise la corrélation de Petukhov et Gnielinski avec comme contrainte :

 $0.6 < Pr < 17000$ ; 2300  $< Re < 1000000$ ;  $0 < \frac{d_i}{L} < 1$ 

$$
\overline{Nu} = \frac{\frac{\Lambda}{8}(Re - 1000)Pr}{1 + 12.7\sqrt{\frac{\Lambda}{8}}(Pr_{3}^2 - 1)} \left(\frac{Pr_{m}}{Pr_{p}}\right)^{0.11} \left[1 + \left(\frac{d_{i}}{L}\right)^{\frac{2}{3}}\right]
$$

Si le régime d'écoulement est transitoire  $2300 \leq Re \leq 10000$ :

Afin d'ensuite pouvoir optimiser le programme grâce une méthode de dichotomie ou de bissection, il est nécessaire que toute les variables, comme par exemple le nombre de Nusselt, soit continu, hors il y a une discontinuité entre chaque corrélation. La transition pour chaque variable donné par une corrélation entre le régime laminaire et le régime turbulent sera pondérée. Pour cela on définit un titre de turbulence et un régime transitoire.

Si  $Re_{min}$  <  $Re$  <  $Re_{max}$  alors le nombre de Nusselt est définit comme :

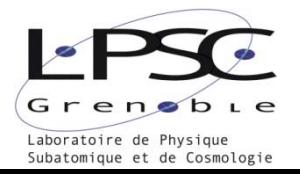

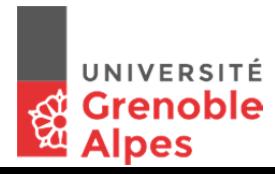

$$
\overline{Nu} = X_{turb}.\overline{Nu_{turb}} + (1 - X_{turb}).\overline{Nu_{lam}}
$$

Avec

$$
X_{turb} = \frac{Re - Re_{min}}{Re_{max} - Re_{min}}
$$

et  $Re_{min} = 1000$  et  $Re_{max} = 4000$ 

Le coefficient d'échange convectif du gaz s'écrit alors :

$$
h_{gaz} = Nu \frac{d_i}{k}
$$

Avec  $k \rightarrow [W/(m.K)]$  conductivité thermique du gaz à la température caractéristique.

Et  $h_{gaz} \rightarrow [W/(m^2.K)]$  Coefficient d'échange convectif

Cependant, avant de déterminer le flux de chaleur il faut connaitre la vitesse du fluide ou plutôt le débit massique qui passe à travers le réservoir.

#### ii. Perte de charge du système :

On souhaite déterminer le débit massique de gaz entrainé par la convection naturelle. Si l'on définit une colonne d'air « chaud » et une colonne d'air « froid » on est alors capable de trouver le débit qui équilibrera la perte de charge du système et la différence de pression due à la variation de masse volumique.

Dans un premier temps on cherche la perte de charge du cylindre. On commence avec les pertes de charges linéiques et pour cela on détermine le coefficient de Darcy en fonction du régime interne du cylindre:

Si  $Re < 2300$ : loi de Hagen-Poiseuille,

$$
\Lambda_{lam} = \frac{64}{Re}
$$

Si  $Re > 2300$ : corrélation de Haaland,

$$
\Lambda_{turb} = \left[ -1.8 \log_{10} \left( \frac{6.9}{Re} + \left( \frac{\varepsilon}{3.71 d_i} \right)^{1.11} \right) \right]^{-2}
$$

Avec  $\varepsilon \rightarrow [m]$  Rugosité de la paroi du cylindre

La perte de charge linéique du cylindre s'exprime sous la forme :

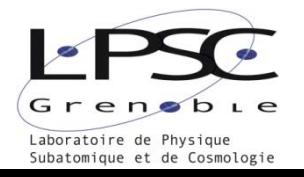

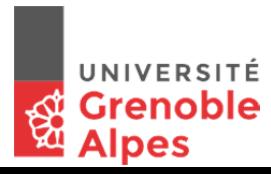

$$
\Delta Pdc_{lin} = \Lambda \frac{L}{d_i} \frac{1}{2} \rho_m v^2
$$

Ensuite on identifie les pertes de charges singulières correspondant aux accidents de parcours dans les réseaux hydrauliques qui s'expriment par la relation suivante :

$$
\Delta Pdc_{sing} = \gamma \frac{1}{2} \rho_m v^2
$$

Avec  $\gamma \rightarrow$  coefficients de module de charge.

Ici on prend  $\gamma = 0.78$  pour l'entrée du cylindre et  $\gamma = 1$  pour la sortie.

On a donc la relation qui définit la perte de charge totale du système :

$$
\Delta Pdc = (\Lambda \frac{L}{d_i} + \gamma) \frac{1}{2} \rho_m v^2
$$

De même que pour le nombre de Nusselt, on pondère la valeur du coefficient de Darcy :

 $\Lambda = X_{turb} \Lambda_{turb} + (1 - X_{turb}) \Lambda_{lam}$ 

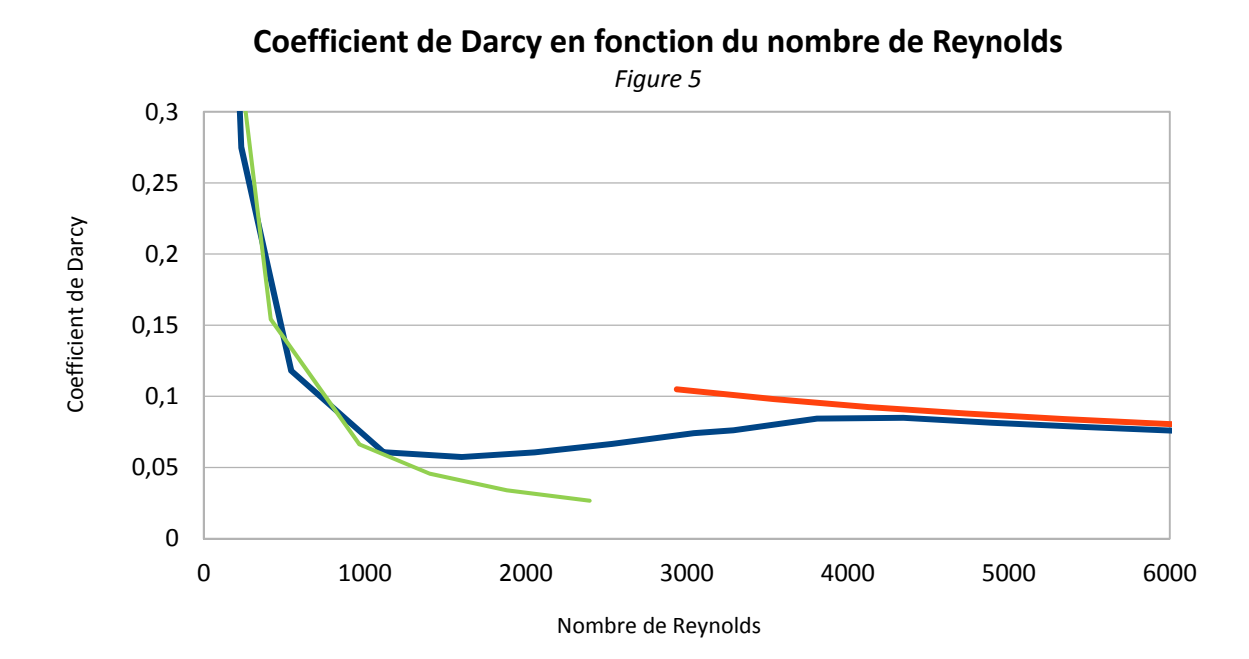

La *figure 5* montre le coefficient de Darcy en fonction du nombre de Reynolds en variant la section de passage, on remarque bien l'aspect linéaire de la pondération entre les deux régimes d'écoulements et on reste dans une approximation à un facteur 2.

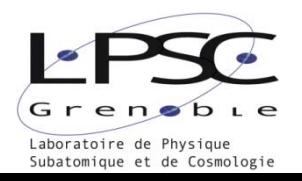

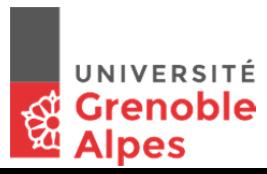

#### iii. Différence de pression et détermination de la vitesse :

On effectue un bilan des forces entre la colonne « froide » et la colonne « chaude » :

$$
\Delta P_g = \frac{F_f - F_c}{S} = g(\rho_e H_f - (\rho_m H_{reservoir} + \rho_s H_c)
$$

Avec :  $H_f$  et  $H_c \rightarrow [m]$  hauteurs de circulation de l'air dans le bâtiment, ici  $H_f = 10$  m et  $H_c = H_f - H_{reservoir} = 10 - 2 = 8$  m;  $F_f$  et  $F_c \rightarrow [N]$  force des colonnes « froide » et « chaude » et  $g \rightarrow [m/s^2]$  constante de pesanteur.

On déduit alors la vitesse du gaz grâce à une méthode de dichotomie programmée en java qui minimise la différence entre perte de charge et différence de pression.

tel que 
$$
\Delta P_q - \Delta Pdc(V_{gaz}) = 0
$$

Les seuls paramètres restants sont alors le diamètre hydraulique et les températures d'entrée et sortie.

#### Profil de température d'une ailette semi-infinie : iv.

On considère des ailettes, disposé verticalement selon l'axe z, de longueur  $L_a$ , d'épaisseur e et de hauteur H plongées dans un gaz à température  $T_q(z)$  et disposées contre la paroi d'un tube de rayon R portée à la température  $T_n(z)$ . Le gaz est en circulation à l'intérieur de ce tube. Un échange convectif a alors lieu entre la paroi du tube et ses ailettes et le gaz. Cet échange est caractérisé par un nombre de Nusselt  $Nu(z)$ , un diamètre hydraulique effectif  $D_h$  et une conductivité thermique du gaz  $k_q(z)$ . Les dépendances en z de ces quantités sont liées à la dépendance en température du gaz en fonction de z. Chaque ailette transfère la chaleur provenant de la paroi, longitudinalement par conduction thermique dans le matériau de l'ailette, et transversalement, des deux côté de l'ailette, par convection dans le fluide environnant. Localement il y a conservation du flux énergétique  $\varphi$  et alors

$$
\varphi_{conduction}(x, z) - \varphi_{conduction}(x + dx, z) - 2\varphi_{convection}(x, z) = 0
$$

Avec

$$
\varphi_{conduction}(x, z) = -k_a \frac{dT_a(x, z)}{dx} e
$$

$$
\varphi_{convection}(x, z) = -h(z) [T_a(x, z) - T_g(z)] dx
$$

Où  $T_a(x, z)$  est la température de l'ailette à la position x et l'altitude z,  $\lambda_a$  la conduction thermique du matériau de l'ailette considéré comme indépendante de la température et  $h(z) = Nu(z) \frac{D_h}{\lambda_a(z)}$  le coefficient d'échange convectif du fluide. On a donc

$$
-k_a \frac{dT_a(x,z)}{dx}e + k_a \frac{dT_a(x+dx,z)}{dx}e + 2h(z)[T_a(x,z) - T_g(z)]dx = 0
$$

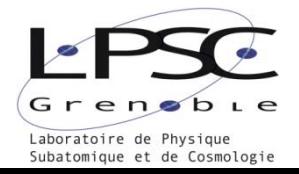

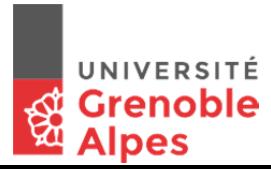

Qui se réécrit

$$
\frac{ek_a}{2h(z)}\frac{d^2T_a(x,z)}{dx^2} - [T_a(x,z) - T_g(z)] = 0
$$

En définissant  $L_c(z) = \sqrt{\frac{ek_a}{2h(z)}}$  on obtient par intégration et en remarquant que  $T_a(0, z) = T_p(z)$  $T_a(x, z) - T_a(z) = [T_p(z) - T_q(z)]e^{-\frac{x}{L_c(z)}}$ 

#### Profil de température de paroi du cylindre en fonction de la hauteur :  $\mathbf{v}$ .

La puissance linéique  $P_a(z)$  transmise par l'ailette au gaz à la cote z est fournie par

$$
P_a(z) = -\int_0^{L_a} \varphi_{convection}(x, z) dx
$$
  
=  $h(z) \int_0^{L_a} [T_a(x, z) - T_g(z)] dx$   
=  $h(z) [T_p(z) - T_g(z)] \int_0^{L_a} e^{-\frac{x}{L_c(z)}} dx$   
=  $h(z) [T_p(z) - T_g(z)] L_c(z) [1 - e^{-\frac{L_a}{L_c(z)}}]$ 

De même, la puissance linéique transmise au gaz par la paroi du tube à la cote z, en négligeant l'épaisseur cumulée des ailettes devant le périmètre du tube, est fournie par

$$
P_p(z) = h(z) \int_0^{2\pi} [T_p(\theta, z) - T_g(z)] R d\theta
$$

Comme la température de la paroi du tube est indépendante de  $\theta$ , il vient

$$
P_p(z) = h(z)[T_p(z) - T_g(z)]2\pi R
$$

Finalement, la puissance linéique transmise à la côte z par le tube équipée d'ailettes est

$$
P(z) = h(z)[T_p(z) - T_g(z)]\beta(z)
$$

Où

$$
\beta(z) = L_c(z) \left[ 1 - e^{-\frac{L_a}{L_c(z)}} \right] + 2\pi R
$$

Puisque la source de chaleur est homogène sur toute la hauteur, ce qui permet d'écrire  $P(z) = P$ , avec

$$
\int_0^H P dz = P \int_0^H dz = PH = P_{tot} \implies P = \frac{P_{tot}}{H}
$$

Où P<sub>tot</sub> est la puissance totale extraite par le tube. On en déduit une relation donnant la température de paroi en fonction de la température du gaz

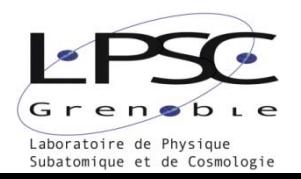

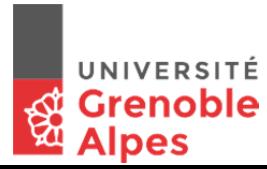

$$
T_p(z) = T_g(z) + \frac{P}{h(z)\beta(z)}
$$

Il nous reste à déterminer la température du gaz  $T<sub>g</sub>(z)$ . Pour cela, remarquons que la puissance linéique extraite par un tube à la cote z est reliée à cette température  $T_g(z)$  par la relation suivante faisant intervenir le débit massique  $\dot{m}$  et la capacité calorifique massique  $C_p(T_g(z))$  du gaz

$$
P = m \frac{d\left[c_p\left(T_g(z)\right)T_g(z)\right]}{dz}
$$

Il vient

$$
\int d\left[C_p\left(T_g(z)\right)T_g(z)\right] = \int \frac{P}{\dot{m}}dz,
$$

qui s'intègre facilement puisque  $P$  et  $\dot{m}$  sont des constantes, on obtient

$$
C_p\left(T_g(z)\right)T_g(z)-\frac{P(z-z_0)}{\dot{m}}=0.
$$

En reprenant  $C_p(T_g(z)) = A_{C_p}T_g(z) + B_{C_p}$  il vient

$$
T_g^2(z) + \frac{B_{C_p}}{A_{C_p}}T_g(z) - \frac{P(z - z_0)}{\dot{m}A_{C_p}} = 0.
$$

Si l'on fixe la constante  $z_0$  en se plaçant à  $z = 0$ , on en déduit que

$$
-\frac{Pz_0}{\dot{m}A_{C_p}} = T_g^2(0) + T_g(0)\frac{B_{C_p}}{A_{C_p}}
$$

et si on réintroduit cette valeur dans l'expression de  $T_g(z)$ 

$$
T_g(z) = -\frac{1}{2}\frac{B_{c_p}}{A_{c_p}} \pm \sqrt{\left[T_g(0) + \frac{1}{2}\frac{B_{c_p}}{A_{c_p}}\right]^2 + \frac{Pz}{m A_{c_p}}}
$$

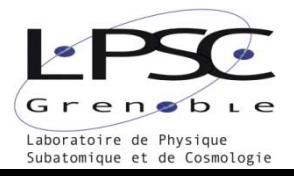

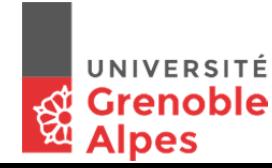

En résumé, on dispose des équations permettant de déterminer les profils de température selon l'axe z pour le gaz et pour la paroi

$$
T_g(z) = -\frac{1}{2} \frac{B_{c_p}}{A_{c_p}} \pm \sqrt{\left[T_g(0) + \frac{1}{2} \frac{B_{c_p}}{A_{c_p}}\right]^2 + \frac{Pz}{m A_{c_p}}}
$$
  
\n
$$
T_p(z) = T_g(z) + \frac{P}{h(z)\beta(z)}
$$
  
\n
$$
\beta(z) = L_c(z) \left[1 - e^{-\frac{L_a}{L_c(z)}}\right] + 2\pi R
$$
  
\n
$$
L_c(z) = \sqrt{\frac{ek_a}{2h(z)}}
$$

Il nous est désormais possible de connaitre la température du gaz et de la paroi à n'importe quelle hauteur, un des problèmes que l'on rencontre c'est que  $T_p(0)$  doit être plus grande que la température de fusion du sel inerte sinon le sel inerte se solidifierait et cela limiterait la convection naturelle.

#### Résultat et conclusion de l'étude du cylindre : vi.

On remarque que grâce aux ailettes on est capable de s'approcher de notre première hypothèse dans laquelle on considérait que la température de paroi était homogène sur la hauteur du réservoir. Dans le programme on définit la longueur des ailettes par un pourcentage du rayon intérieur du cylindre, on trace la température de paroi en fonction de la hauteur du cylindre, la figure 6 montre différentes composition du cylindre l'un avec 8 ailettes de longueur fixe, l'autre avec 8 ailettes de longueur variant linéairement sur l'axe z et enfin sans ailette. On remarque qu'en jouant sur la longueur des ailettes il serait possible d'obtenir une température de paroi uniforme.

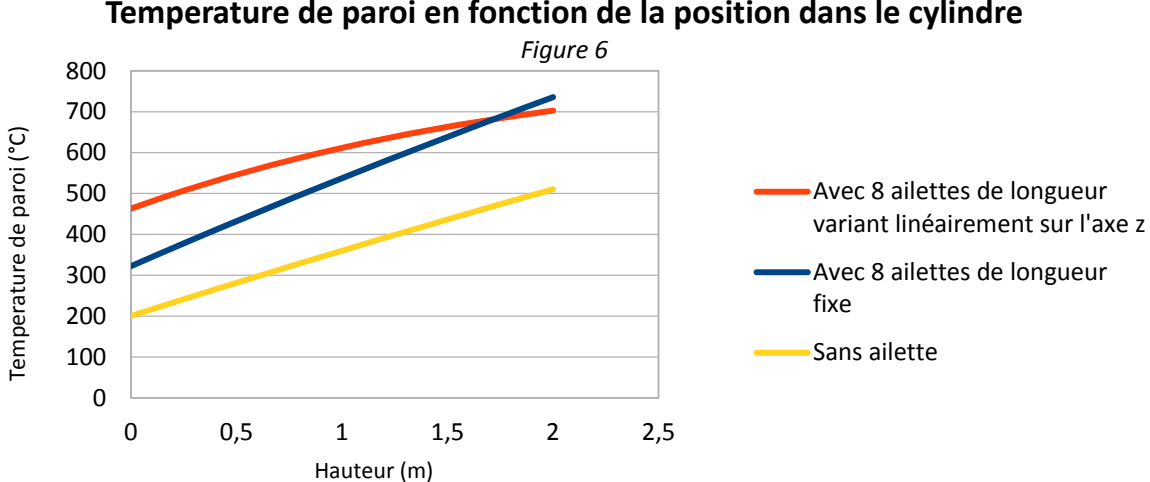

Temperature de paroi en fonction de la position dans le cylindre

Le dimensionnement du cylindre sera donné par le code système sur lequel mon maitre de stage travaille grâce au programme java.

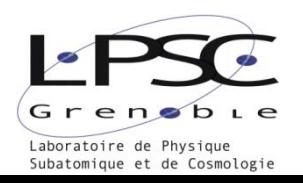

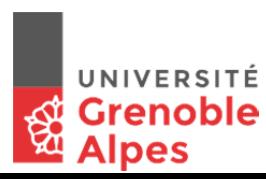

## VI. Caractéristique de l'échangeur à plaque contrecourant air/air :

Afin d'assurer l'étanchéité et donc le confinement des matières radioactives, on souhaite avoir plusieurs barrières de confinement entre l'extérieur et l'enceinte cœur. Ce confinement assure que même si un des échangeurs est défectueux il y a plusieurs étapes avant que la radioactivité ne se déverse vers l'extérieur mais cela complique les échanges de chaleur. L'échangeur entre l'enceinte cœur et le bâtiment réacteur est déterminé par la température de sortie et d'entrée du réservoir et du fait que l'on limite la température du bâtiment en dessous de 100°C.

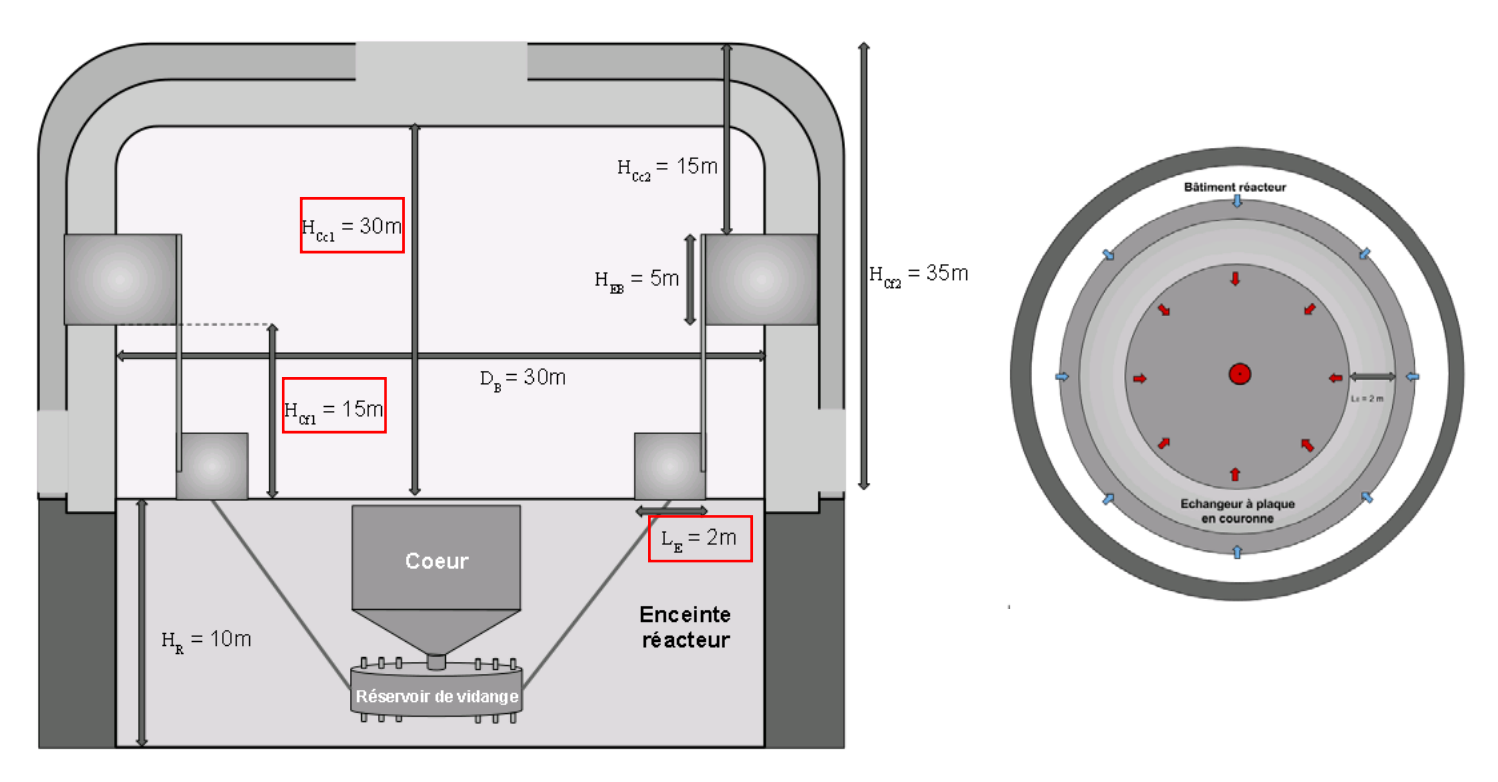

*Figure 7.a : Schéma explicatif du dimensionnement du de refroidissement et du réservoir d'urgence (gauche) et schéma vue du haut de l'échangeur en couronne du bâtiment réacteur (gauche).* 

Les itérations précédentes, nous permettent de connaitre la température d'entrée et de sortie du gaz de l'enceinte cœur ou gaz n°1 :  $T_{1e}$ ;  $T_{1s}$  et le débit massique  $\dot{m}_1$ . On défini ensuite la température du gaz  $n^{\circ}2$ :  $T_{2e}$ ;  $T_{2s}$  et le débit massique grâce à la même méthode que du coté de l'enceinte cœur par une différence de pression et une perte de charge.

Ce qui nous amène à définir le coefficient global d'échange K des plaques planes :

$$
\frac{1}{K} = \frac{1}{h_1} + \frac{e}{\lambda_{acier}} + \frac{1}{h_2}
$$

Pour cela il faut trouver les coefficients d'échange convectif le long d'une plaque plane en convection forcée. En définissant le régime grâce au nombre de Reynolds on trouve comme corrélation usuelle dans le cas laminaire :

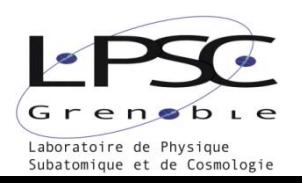

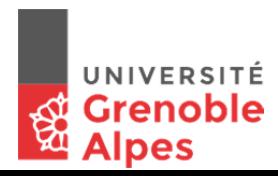

$$
Nu_L = 0.664 \, Re_L^{1/2} Pr^{1/3}
$$

Sinon dans le cas turbulent:

$$
Nu_L = 0.037 \, Re_L^{4/5} Pr^{1/3}
$$

On trouve alors la valeur de K grâce à  $h_1$  et  $h_2$ .

Il nous est maintenant possible de définir la surface d'échange nécessaire A, en s'appuyant sur la relation de la puissance échangé au sein d'un échangeur :

$$
\dot{Q} = KAF\Delta T_{ml}
$$

Avec  $\Delta T_{ml}$  : la différence de température moyenne logarithmique ;

$$
\Delta T_{ml} = \frac{(\mathrm{T}_{1e} - \mathrm{T}_{2e}) - (\mathrm{T}_{1s} - \mathrm{T}_{2s})}{\ln \left[ \frac{(\mathrm{T}_{1e} - \mathrm{T}_{2e})}{(\mathrm{T}_{1s} - \mathrm{T}_{2s})} \right]}
$$

Et F : facteur de correction définit grâce au abaque en fonction de  $\varepsilon$  et de R : (p.101 cours échangeur S4 GTE)

$$
\varepsilon = \frac{\max(\Delta T_1, \Delta T_2)}{\Delta T_{max}}
$$

$$
R = \min(R_1, R_2) = \min\left(\frac{\dot{C}_1}{\dot{C}_2}, \frac{\dot{C}_2}{\dot{C}_1}\right)
$$

Pour un échangeur contre-courant ou co-courant on a  $F = 1$ .

On souhaite connaitre la surface qu'il faut pour évacuer la puissance. On pose les valeurs suivantes grâce notamment à l'étude précédente :

$$
T_{1e} = 510^{\circ}\text{C} = 783 \text{ K}
$$
;  $T_{1s} = 130^{\circ}\text{C} = 403 \text{ K}$  et  $T_{2e} = 50^{\circ}\text{C} = 323 \text{ K}$ ;  $T_{2s} = 90^{\circ}\text{C} = 353 \text{ K}$ 

Avec comme longueur de l'échangeur  $L_e = 2m$ ,

et l'entretoise entre les plaques  $e_c = 0.02$  m et  $e_f = 0.005$  m.

$$
D_{eq_c} = \frac{4S}{P} \simeq 2e_c \simeq 0.04 \ m \ \ et \ \ D_{eq_f} \simeq 0.01 \ m
$$

Soit :

$$
\Delta T_{ml} = \frac{(783 - 323) - (403 - 353)}{\ln \left[ \frac{(783 - 323)}{(403 - 353)} \right]} = 425 K
$$

Les coefficients d'échanges par convections naturelle des deux fluides dépendent de la vitesse et donc du débit massique dans l'échangeur. Le débit massique du fluide « chaud » est connu, il nous reste à déterminer le débit massique du fluide « froid ». Pour cela, on procède de la même manière que

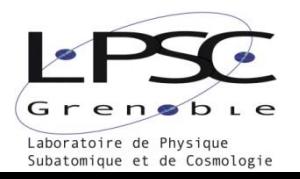

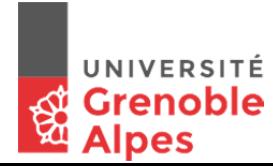

pour le réservoir de vidange on considère une différence de pression à cause d'un volume d'air chaud et un volume d'air froid que l'on équilibre à la perte de charge de l'échangeur.

On commence par le fluide chaud :

On a un débit de 35.64  $kg/s$  à la sortie du réservoir de vidange, on détermine la vitesse de fluide entre deux plaques puis le nombre de Reynolds. On trouve  $h_1 = 127.9 \frac{W}{m^2 \cdot K}$ 

Ensuite on passe au fluide froid :

$$
\Delta P_g = \frac{F_f - F_c}{S} = gH_b(\rho_f - \rho_c)
$$

avec  $H_b = 30 \, m$  la hauteur du bâtiment réacteur.

$$
\Delta Pdc = \left(\Lambda \frac{L}{d_i} + \gamma\right) \frac{1}{2} \rho_m v^2
$$

avec  $\Lambda = 0.09$  coefficient de Darcy et on pose  $\gamma = 1$  coefficient de perte de charge singulier.

On déduit  $v = 1.34 \frac{m}{s}$  tel que  $\Delta Pdc - \Delta P_g = 0$ 

La résolution du problème thermique est simple ensuite, on trouve  $h_2 = 6.7 \frac{W}{m^2 \cdot K}$ 

On cherche la surface totale nécessaire tel que  $K = 6.3 \frac{W}{m^2 \cdot K}$ :

$$
A = \frac{\dot{Q}}{KF\Delta T_{ml}} = \frac{15.10^6}{6.3 * 1 * 425} = 5610 m^2
$$

Les échangeurs à plaque seront disposés en couronne sur l'enceinte cœur. Le diamètre intérieur de cette couronne mesure  $d_c = 27 \text{ m}$  (*figure 7.a*).

La surface de cette couronne est :

$$
S_c = \pi d_c. L_e = \pi * 27 * 2 = 170 m^2
$$

Il nous faut  $n_e$  étages :

$$
n_e = \frac{A}{S_c} = \frac{5610}{170} = 33 \text{ étages}
$$

Ce qui revient à un échangeur en couronne de  $H_e = \frac{33}{2} * (0.02 + 0.005) = 0.413 \text{ m}$  de haut.

### **VII. Etude de l'échange entre le bâtiment réacteur et l'extérieur**

Afin de définir les transferts thermiques qui régissent le bâtiment réacteur, il faut tout d'abord dimensionner le bâtiment. Pour cela j'ai choisi de prendre exemple sur les dimensions des réacteurs

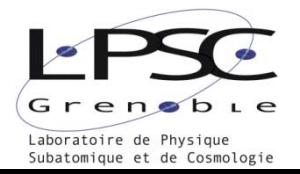

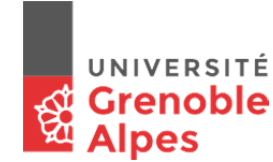

nucléaires actuels (REP). On considère alors notre bâtiment comme un grand cylindre de  $H_B = 30 \text{ m}$ de haut qui se trouve au-dessus de l'enceinte réacteur et  $D_B = 30 \, \text{m}$  de diamètre. La surface d'échange s'exprime par :

$$
S_B = \pi D_B \left( H_B + \frac{D_B}{4} \right) = 5655 \, m^2
$$

On souhaite traiter ce problème comme un échangeur de chaleur en utilisant une différence moyenne logarithmique de température  $\Delta T_{ml}$  et un coefficient global  $K$ .

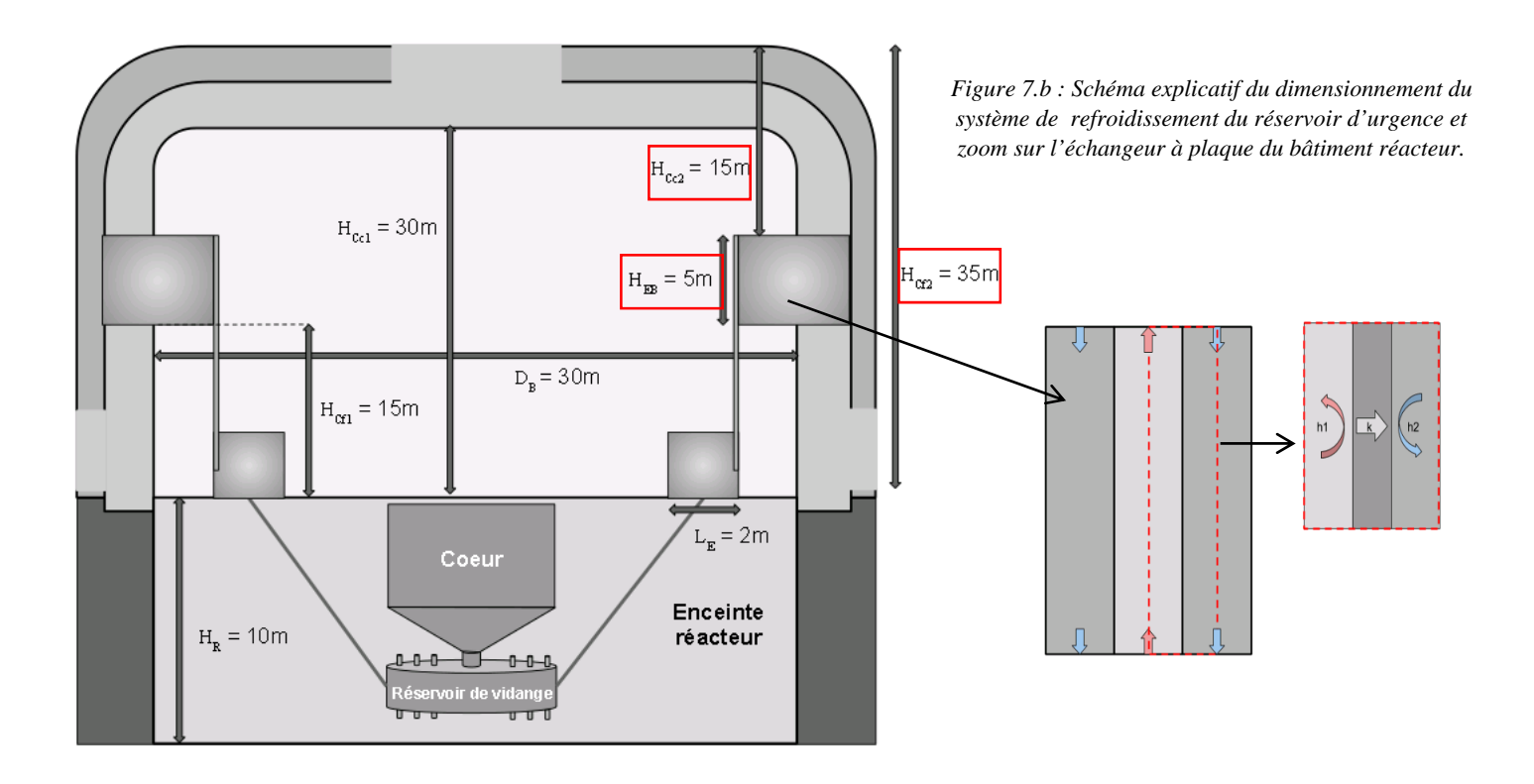

Pour commencer une approche numérique, on pose les températures d'entrée et de sortie des deux fluides de l'« échangeur » :

$$
T_{B-e} = 80^{\circ}\text{C} = 353 \text{ K} \quad ; \quad T_{B-s} = 50^{\circ}\text{C} = 323 \text{ K}
$$
\n
$$
T_{ext-e} = 35^{\circ}\text{C} = 308 \text{ K} \quad ; \quad T_{ext-s} = 80^{\circ}\text{C} = 353 \text{ K}
$$

$$
\Delta T_{ml} = \frac{(T_{B-e} - T_{ext-e}) - (T_{B-s} - T_{ext-s})}{\ln \left[ \frac{(T_{B-e} - T_{ext-e})}{(T_{B-s} - T_{ext-s})} \right]} = 37 K
$$

On détermine le diamètre hydraulique de cet échangeur à plaque :

$$
D_{eq} = \frac{4S}{P} = \frac{4el}{2(e+l)} = \frac{2el}{(e+l)}
$$

Avec  $e \rightarrow [m]$  l'entretoise entre les plaques

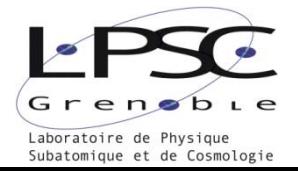

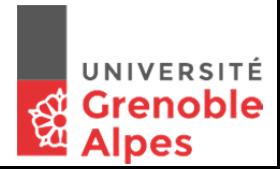

### $l \rightarrow [m]$  largeur des plaques

Pour le dimensionnement de ce dernier échangeur, je me suis relancé dans la programmation sous Eclipse. J'ai écrit un programme qui calcul l'échange global et qui donne le nombre de plaque nécessaire à l'évacuation de la puissance.

Le débit intérieur étant donné par le problème précédent, il suffit de déterminer le débit extérieur en utilisant la même méthode que précédemment. Grace à la hauteur de colonne « froide » et de colonne « chaude » on arrive à sortir une vitesse de passage afin de définir le régime d'écoulement par le nombre de Reynolds.

Ensuite on cherche le nombre Nusselt pour une conduite quelconque, pour cela on réutilise la corrélation de Petukhov et Gnielinski car le régime d'écoulement et la géométrie de la section de passage empêche d'autres corrélations à ma disposition :

$$
0.6 < Pr < 17000 \; ; \; 2300 < Re < 1000000 \; ; \; 0 < \frac{d_i}{L} < 1
$$
\n
$$
\overline{Nu}_T = \frac{\frac{\Lambda}{8}(Re - 1000)Pr}{1 + 12.7 \sqrt{\frac{\Lambda}{8}} \left( Pr_3^2 - 1 \right)} \left( \frac{Pr_m}{Pr_p} \right)^{0.11} \left[ 1 + \left( \frac{d_i}{L} \right)^{\frac{2}{3}} \right]
$$

Sinon en régime laminaire on prend  $Nu_L = 8.23$  d'après les tables d'Incropera et De Witt.

La finalité du problème est de trouver le nombre de plaques nécessaire afin d'évacuer 15 MW de puissance résiduel, la *figure 7.b* donne les dimensions suivante :  $l = 2m$ , et l'entretoise varie entre  $0.001\ m < e < 1\ m$ .

On trace alors le produit de l'entretoise et du nombre de plaque en fonction de l'entretoise.

On trace cette courbe pour différente hauteur d'échange  $H_{EB}$  et on remarque que la fonction admet un minimum, un des critères du dimensionnement et de minimiser le volume du système.

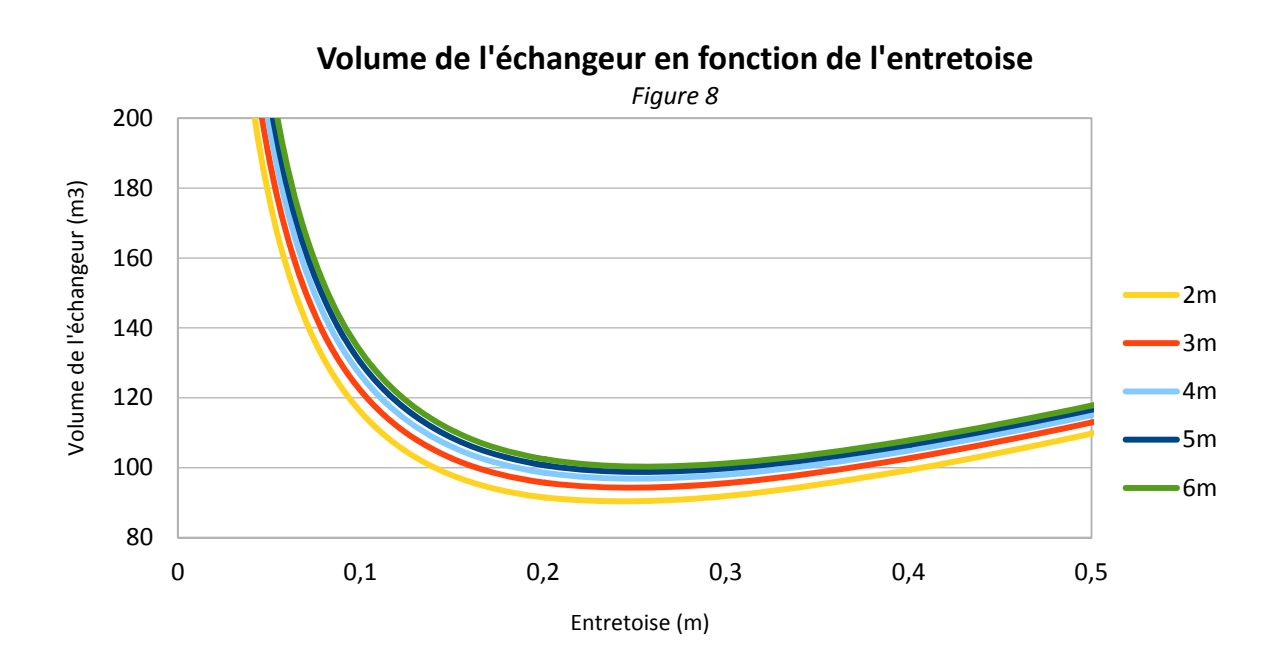

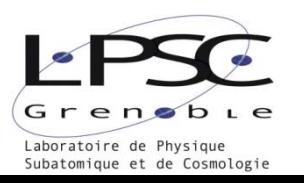

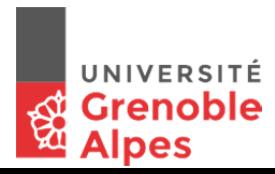

| Hauteur EB | Entretoise | Volume<br>échangeur | Nombre de |
|------------|------------|---------------------|-----------|
| (m)        | (m)        | m                   | plaque    |
| 2          | 0,242      | 90,35               | 94        |
| 3          | 0,247      | 94,28               | 64        |
| 4          | 0,25       | 96,87               | 49        |
| 5          | 0,253      | 98,79               | 40        |
| 6          | 0,256      | 100,31              | 33        |
|            | 0,258      | 101,59              | 29        |

*Tableau 9 : Tableau récapitulatif des différents volumes minimaux avec leurs entretoises associées et le nombre de plaque* 

L'échangeur peut alors être conçu de différente manière, en suivant les informations de la *figure 8* et du *tableau 9* :

- Avec  $H_{EB} = 5$  m, en 4 parties toute autour du bâtiment réacteur soit des échangeurs à 10 plaques de 10 m2 ce qui donne un volume  $V_{EB} = 24.70 \, m^3$  par échangeur.
- Avec  $H_{EB} = 2 m$ , en 3 parties autour du bâtiment réacteur aussi soit des échangeurs à 32 plaques de 4 m<sup>2</sup> ce qui donne un volume  $V_{EB} = 30.12 \ m^3$  par échangeur.

### **VIII. Synthèse :**

Durant ces dix semaines, j'ai pu mettre en œuvre mes acquis et mes compétences d'étudiant GTE sur un projet passionnant qui m'apporte beaucoup de nouvelles connaissances et de nouveaux points de vue sur l'importance du nucléaire dans notre société. J'ai appris les bases de la programmation et j'ai écrit un programme de calcul d'échange thermique au sein d'un cylindre avec ou sans ailettes. J'ai énormément utilisé mes notes de transfert thermique et d'échangeur, les deux domaines de connaissances utiles dans la résolution du problème. Ce stage ma aussi demandé beaucoup de rigueur, en effet en TD on a l'habitude de trouver la solution unique à un problème bien posé alors que durant mon stage j'ai cherché de multiple solution à des problèmes mal posés. Appréhender cette différence de méthode de travail a été un des premiers objectifs de mon stage et un très bon exercice. Désormais, je me sens plus habile dans la résolution de problèmes délicats. De plus, tout au long de mon stage j'ai travaillé en relative autonomie ce qui m'a permis d'avoir une meilleure confiance en moi. La prochaine étape du groupe MSFR sera d'effectuer une simulation du réservoir et du bâtiment sur Fluent, un logiciel de dynamique des fluides, qui permettrait de vérifier le dimensionnement du réservoir. En ce qui me concerne, la prochaine étape est de continuer dans le domaine de conception de production d'énergie et j'espère pouvoir intégrer une première année d'école d'ingénieur.

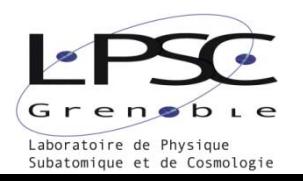

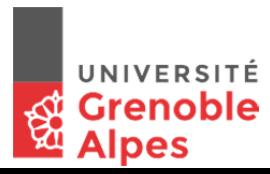

# Tableau récapitulatif :

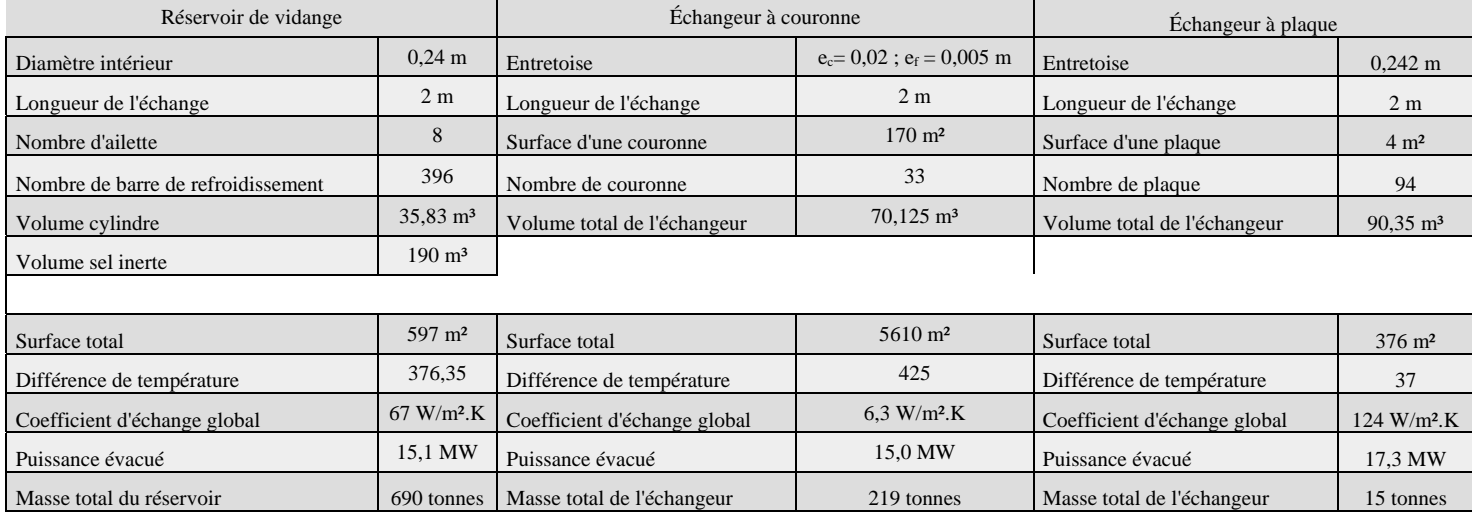

# Annexe :

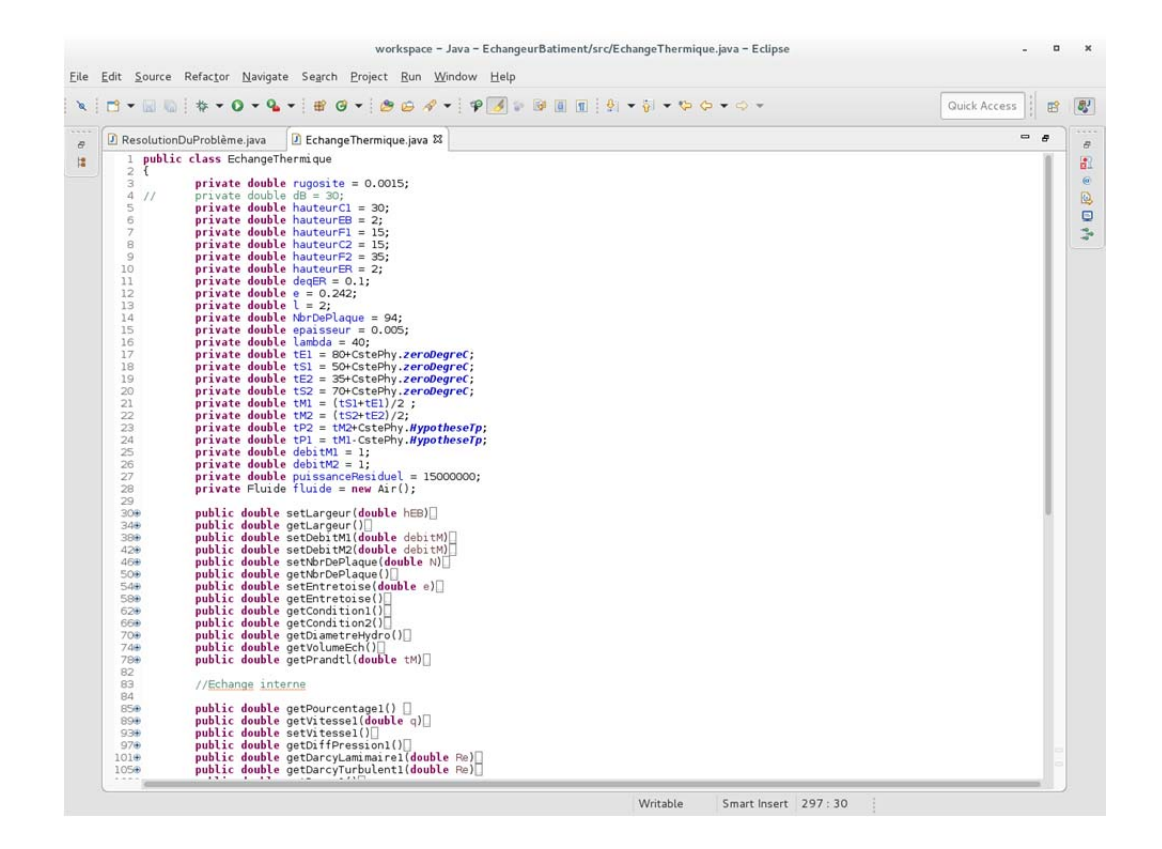

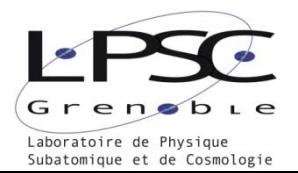

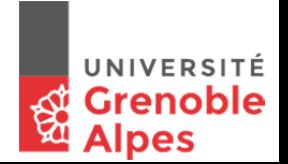

### Rapport de stage GTE Grenoble p.22

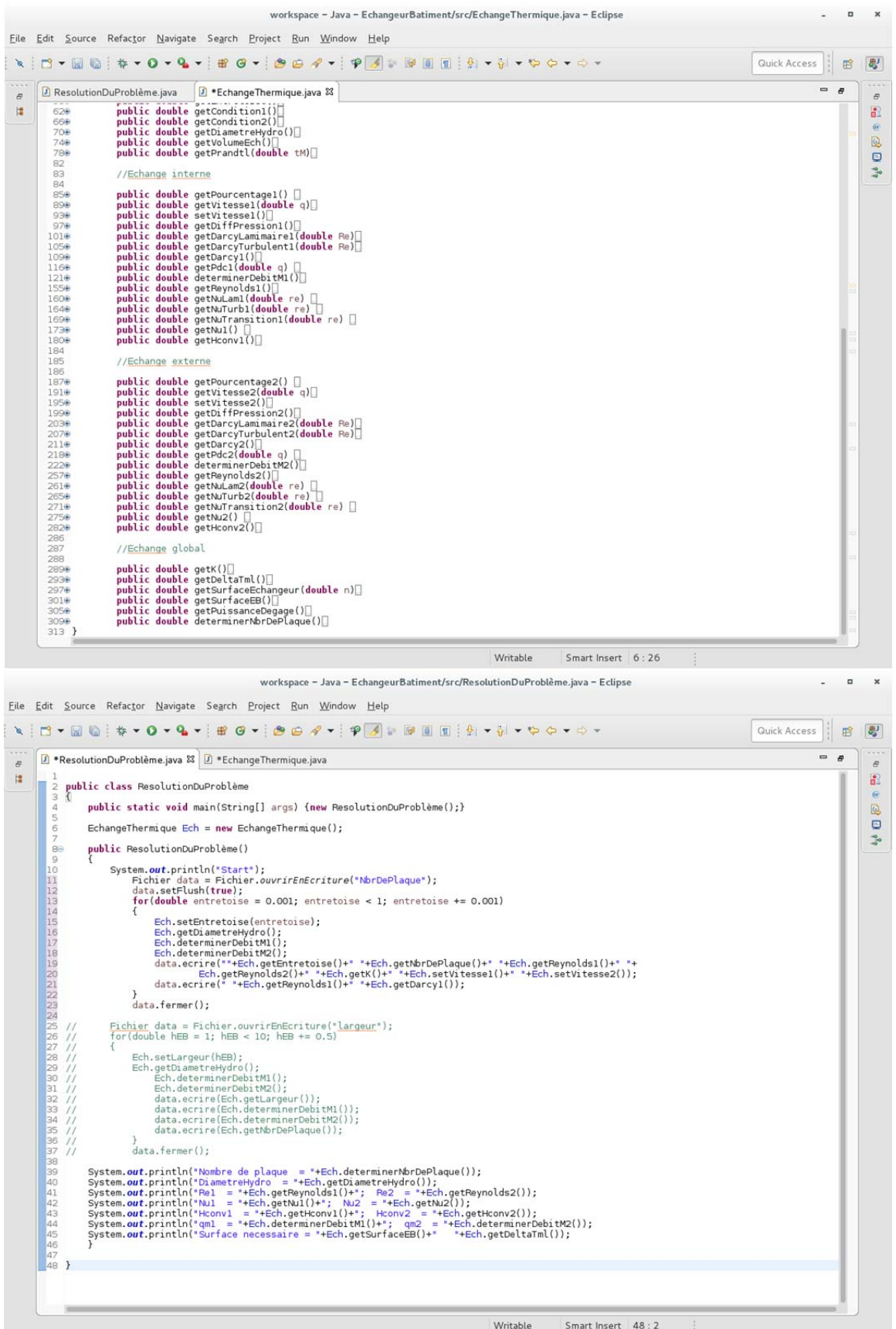

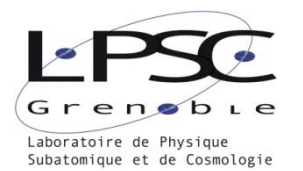

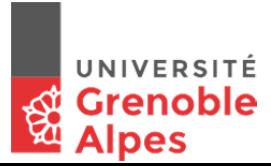